## **Descargar Autocad Sin Licencia Gratis UPD**

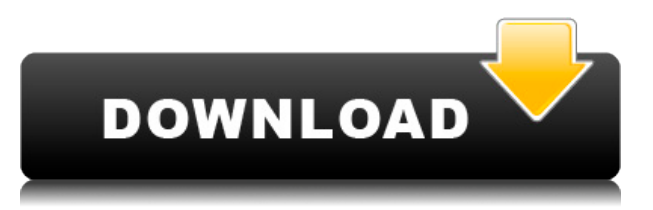

Si no desea gastar dinero en aprender a usar un programa CAD, existen algunas opciones de software gratuito realmente fáciles de aprender. El programa se llama Paper.li, y una vez que lo haya descargado, estará listo para usar de inmediato. Cuando comience a usar el software CAD por primera vez, le resultará frustrante aprender todas las funciones, pero mejorará a medida que avance. Al principio, debe aprender a dibujar con las barras de herramientas, aprender las características específicas de cada herramienta y sentirse cómodo con el paradigma. Luego, cuando esté seguro, puede sumergirse en las personalizaciones y otras características que están disponibles. Recuerde que CAD es una herramienta para ayudar a su creatividad; siempre será secundario. "He usado algunos softwares comerciales para aprender sobre el software y he encontrado un software de diseño bastante bueno sin costo, prefiero usarlo porque me parece mejor que los otros softwares comerciales como AutoCAD Grieta completa LT, y es fácil aprender. Estoy aprendiendo modelado 2D y 3D, y puedo encontrarlo muy simple. Sugeriré este software a un principiante si desea aprender CAD." Como estudiante, puede obtener el software de AutoCAD Descarga gratuita de grietas gratis con un plan para estudiantes de Autodesk. Si es estudiante o educador, puede acceder al software gratuito de AutoCAD con un plan educativo de Autodesk. Si es estudiante o educador, también puede obtener acceso gratuito al software y los servicios de Autodesk, que incluye descargas, capacitación y soporte gratuitos. Todos estos programas son buenos para el trabajo en 2D, pero para el 3D es mejor usar el producto de Autodesk "3D max", ya que brinda una excelente experiencia de diseño en 3D y está integrado con su propia plataforma en la nube. Autodesk también tiene un 'complemento de autocad' para Maya, 3DS y Blender. Si está buscando un software 3D gratuito, Autodesk es la mejor opción que puede obtener. He usado muchos software CAD de varios programas, pero prefiero el código abierto "Autocad LT".Autocad" tiene buena portabilidad, buen soporte heredado y utiliza un enfoque de biblioteca compartida para introducir y sacar las herramientas del kernel. Este enfoque hace posible evitar la sobrecarga de asignación de memoria asociada con un enfoque orientado a objetos y también reduce la dependencia del kernel en las dependencias de tiempo de ejecución. Además, el software de código abierto necesita menos recursos del sistema en comparación con la versión comercial. Este software está diseñado para dibujar en 2D. Por lo tanto, para utilizar el software 3D en versión de código abierto, se requieren complementos de Autocad para integrar las herramientas 3D nativas.

## **AutoCAD con clave de licencia Clave de producto completa [Mac/Win] x32/64 2022 Español**

Después de completar este curso, los estudiantes podrán crear y diseñar diseños/dibujos 2D, comunicarse con AutoCAD Descargar con crack completo, crear y publicar modelos 3D, publicar dibujos de diseño 2D y 3D y crear y publicar modelos de ingeniería. El nuevo software Autodesk Civil 3D 2018 introdujo una nueva característica en la integración de Legal Aid. Ahora es posible generar automáticamente un documento legal a partir de su modelo 3D dentro del centro de diseño. También podría usarse para crear automáticamente dibujos CAD, documentos de modelos 3D y las etiquetas de dimensión. El uso de smartsheet con Autodesk AutoCAD Para grietas de Windows 10 hará que el trabajo de su usuario de AutoCAD sea mejor y más eficiente. En este video tutorial, lo guiaré a través de los pasos que deberá realizar para comenzar su proyecto. AutoCAD Electrical ofrece los siguientes tres sistemas de segmentación diferentes. Estos han sido renombrados y reorganizados por conveniencia. Cada uno de ellos está totalmente integrado con el sistema de segmentación del modelo.

- *Flexionar* un modelo plano utilizado para cimientos, recorridos, modelos de ingeniería, etc.
- *Segmento* un modelo en el que cada línea representa un segmento (es decir, base, interior, perímetro). Se considera un modelo más preciso.
- *Interfaz* un modelo donde cada línea representa un módulo o conjunto de AutoCAD (es decir, fontanería, electricidad, mecánica, calefacción y aire). Se considera un modelo más general.

Seleccione el texto que desea utilizar para la descripción. En la parte superior de la barra de opciones, haga clic en el símbolo ID X y seleccione su elección entre las opciones. Para obtener más información, consulte el enlace en la página. Paso 1. Guarde el archivo DWG en su computadora. Paso 2. Abra el archivo DWG con una herramienta DWG como AutoCAD. Paso 3. En la cinta de comandos, elija Archivo > Importar > Importar desde otros programas > Importar avanzado 5208bfe1f6

## **AutoCAD Clave de licencia llena WIN & MAC 2022**

Todo lo que tienes que hacer es dividirlo en tareas más pequeñas y asegurarte de seguir el tutorial paso a paso. Cuando haya dominado todos los comandos principales, puede trabajar en las funciones adicionales que están disponibles. También puedes descargar *AutoCAD LT* para probar los conceptos básicos de AutoCAD sin tener que comprar el programa. De esa manera, podrá aprender a usar muchas de las herramientas sin tener que desembolsar un producto. El lugar de partida es la documentación del usuario, que es en lo que se basa este libro. Este es un conjunto de instrucciones que explican cómo usar el software y lo que está disponible en AutoCAD. Consulte el menú de la **Ayuda** artículo. Si necesita saber acerca de una función específica del software, es probable que haya una sección de referencia rápida con la ayuda. La cosa es que no tienes que saber usar todo en AutoCAD. Debe tener una comprensión sólida de los conceptos básicos, luego puede estudiar los temas avanzados por un tiempo. Si desea saber más que esta guía, debe seguir leyendo y explorando diferentes sitios web. Aprenderá cómo exportar su dibujo a un archivo y existen varios métodos para ayudarlo con este proceso. La primera es usar un servicio en línea como 3D Hubs o Autodesk 360, que le permiten compartir y ver sus proyectos en la web. También hay algunos otros métodos que se detallan a continuación, incluida la instalación de una aplicación de terceros y el trabajo con una red local.

"Puedes empezar con el EZD. Es genial porque te enseña cómo modelar un objeto 2D sin experiencia en secuencias de comandos. Una vez que comprenda los conceptos básicos, hay más que suficiente información definida por el usuario, además del archivo de ayuda, para mostrarle cómo hacer un modelo 3D. Recomiendo encarecidamente este, ya que es el modelo más simple la primera vez. Le ayudará a comprender el modelado 3D sin mucha programación".

—*Lee mas*

descargar autocad sena descargar autocad sin licencia descargar autocad structural detailing 2015 full crack descargar autocad student gratis nube autocad descargar descargar carta nacional en autocad descargar autocad norte no puedo descargar autocad curvas de nivel en autocad para descargar descargar autocad 2012 gratis para windows 7

Hay miles de videos de YouTube y tutoriales de productos relacionados, por lo que no tiene que dedicar una gran cantidad de tiempo a una capacitación en línea de AutoCAD. Si tiene preguntas técnicas específicas, las guías y manuales de AutoCAD pueden ser la mejor manera de abordarlas. Le brindan descripciones de las herramientas, conceptos básicos y técnicas, y sugerencias para aprender a usarlas. Parte del material de los manuales de formación de AutoCAD es muy avanzado y técnico. Los manuales técnicos pueden ser los mejores materiales de capacitación, especialmente para aquellos que dominan el software. Después de aprender el idioma del dibujo, debe aprender a seleccionar objetos en un dibujo. Necesita saber acerca de los objetos, las capas, los filtros y también lo que puede hacer con estos objetos. Por último, puede aprender AutoCAD en línea a través de plataformas similares a MyVideoHome. Todavía puede obtener una serie de tutoriales de gran reputación para ayudarlo a aprender AutoCAD en línea. Por ejemplo, puede ver nuestros tutoriales de AutoCAD aquí. O puede aprender en una plataforma diferente que tiene una variedad de tutoriales que pueden ayudarlo a aprender AutoCAD en línea más rápido. Esos tutoriales en línea nos ayudan a obtener rápidamente el conocimiento de AutoCAD. Cualquiera que se tome en serio el aprendizaje de AutoCAD quiere crear sus propios dibujos de diseño. En el curso estándar para estudiantes, esta es la parte más larga del curso. Esta es una parte compleja y desafiante del aprendizaje de AutoCAD. Necesita crear algunos dibujos para ilustrar su comprensión de AutoCAD. En el mundo real, la necesidad de trabajar con AutoCAD es mucho mayor que antes, especialmente en ingeniería de software. Sin embargo, todavía no hay cursos relacionados al respecto en colegios y universidades. Los planes de estudios más populares para aprender AutoCAD son la formación en línea o los libros de texto. AutoCAD es una nueva disciplina y no necesita mucho tiempo para aprender AutoCAD

Aprender a usar AutoCAD no es difícil. Sin embargo, si desea familiarizarse completamente con AutoCAD, es una buena idea tomar una clase en un centro de capacitación o acceder a un salón de clases donde pueda obtener un certificado. Dicho esto, vale la pena aprender a usar esta herramienta. No puedo decir con certeza cuán difícil es aprender AutoCAD, pero puedo decirles que solo me llevó unas pocas horas aprender a usar AutoCAD y luego pude crear modelos arquitectónicos. En la próxima publicación de esta serie, analizaré las diferentes formas en que puede aprender AutoCAD. Si realmente quiere aprender a usar una computadora con un propósito, puede aprender a usar AutoCAD desde la comodidad de su hogar. No es muy difícil si sigues los consejos y sugerencias más esenciales de tu mentor y sigues los tutoriales. AutoCAD realmente no es difícil, aunque es un poderoso paquete de software que te da mucha libertad. Si tiene un buen mentor y la determinación de aprender, puede dominar AutoCAD fácilmente. AutoCAD no es tan difícil como la gente lo pinta. Definitivamente no es fácil, pero tampoco es imposible de aprender. El aspecto más desafiante de aprender AutoCAD es comprender su idea central de cambiar las dimensiones y el tamaño de su dibujo. No es complicado, solo requiere un poco de tiempo. AutoCAD es un potente software de dibujo que se puede utilizar para crear dibujos en 2D y 3D. Se considera que es uno de los programas de software de diseño más difíciles de aprender, pero al elegir un método de aprendizaje que generalmente funcione para usted, puede convertirse en un profesional de AutoCAD en poco tiempo. La clave para aprender AutoCAD es seguir practicando durante y después del método de aprendizaje elegido. AutoCAD es difícil de aprender si no tienes a nadie que te ayude. La mayoría de las funciones tienen un capítulo completo de instrucciones para comprenderlas por completo. Sin el beneficio de otro usuario, un estudiante de CAD tiene que descifrar esto por sí mismo.Si no puede recordar exactamente cómo llegar a la siguiente etapa de un proyecto, tendrá que averiguar cómo hacerlo usted mismo. Si bien la mayoría de los tutoriales hacen un trabajo decente al guiarlo al siguiente paso, todavía hay mucho ensayo y error por hacer.

<https://techplanet.today/post/descargar-programa-autodesk-autocad-2016-gratis-en-espanol> <https://techplanet.today/post/descargar-autocad-2015-gratis-en-espanol-para-windows-81-verified> <https://techplanet.today/post/autocad-2020-231-grieta-64-bits-2023-espanol> <https://techplanet.today/post/descarga-gratis-autocad-240-clave-de-activacion-2022> [https://techplanet.today/post/autodesk-autocad-descargar-codigo-de-licencia-y-keygen-64-bits-nuevo-](https://techplanet.today/post/autodesk-autocad-descargar-codigo-de-licencia-y-keygen-64-bits-nuevo-2022-en-espanol)[2022-en-espanol](https://techplanet.today/post/autodesk-autocad-descargar-codigo-de-licencia-y-keygen-64-bits-nuevo-2022-en-espanol)

Si está buscando más información sobre el software para aprender más sobre cómo usarlo, puede visitar el sitio web de Autodesk. Si está buscando el mejor sitio web para ver tutoriales realizados por usuarios reales de AutoCAD, le recomiendo visitar Autodesk University. A menudo tienen excelentes videos sobre AutoCAD para artistas, diseñadores y arquitectos. Si es un usuario experto de AutoCAD, aprenderá a acostumbrarse rápidamente a la interfaz. Podrá navegar más rápido y crear dibujos más complejos. Y cada vez más, podrá personalizar para satisfacer sus necesidades y crear sus propios flujos de trabajo. Una vez que esté listo para pasar al siguiente nivel, puede considerar estudiar en la Universidad de Autodesk. Es un campus físico completo que puede visitar para aprender todo, desde cómo usar el software hasta cómo trabajar en las disciplinas de arquitectura, ingeniería y fabricación. Para aprender esto, hay muchos materiales disponibles, incluidos libros, tutoriales, capacitación en línea y cursos. Puede buscar ayuda profesional o aprender a usar estos materiales por su cuenta. Es muy sencillo aprender AutoCAD. A medida que explore AutoCAD, verá todos los comandos y funciones básicos. Por ejemplo, puede comenzar a aprender las funciones y características de AutoCAD practicando el dibujo de formas geométricas básicas. Con el tiempo, serás más competente. Para ayudarlo a dominar AutoCAD, puede leer las instrucciones en pantalla mientras escribe. Además, en AutoCAD, hay muchos accesos directos a comandos comunes, lo que le permite ahorrar tiempo. Finalmente, hay videos tutoriales de AutoCAD disponibles en el sitio web del software, que ayudan a ilustrar algunos de los conceptos básicos. Si aprende a hacer todas las técnicas de AutoCAD correctamente, aprenderá a ser más creativo y eficiente en su trabajo. No puede duplicar un buen dibujo simplemente haciendo clic en una plantilla y arrastrando cuadros.Pero puedes aprender las técnicas adecuadas para hacer diseños muy profesionales y atractivos. Por eso es tan importante practicar.

AutoCAD es una herramienta imprescindible para ingenieros, arquitectos, diseñadores, paisajistas, carpinteros e ingenieros para crear modelos y representaciones para proyectos. Cómo aprender AutoCAD requiere algo de

tiempo y paciencia, pero si dedica tiempo y energía a aprender AutoCAD, valdrá la pena. Para aprender Autocad, es necesario tener conocimientos de informática y estar familiarizado con el funcionamiento de las computadoras. Autocad es un programa poderoso, incluso para personas que no tienen mucha experiencia, pero no es fácil de aprender. Autocad es popular entre estudiantes y jóvenes profesionales. Para aprender Autocad, debe conocer los conceptos básicos del funcionamiento de la computadora. Los conceptos básicos de la operación de la computadora deben incluir Windows, mouse, teclado y conocimientos básicos de sistemas operativos. Además, AutoCAD funciona de acuerdo con los programas de oficina de Microsoft. Algunas personas también necesitan saber cómo usar Adobe Photoshop y programas gráficos similares. También puede usar Photoshop y programas similares para crear imágenes que se usan para enseñar a los estudiantes. Sin embargo, no puede usar una imagen creada con esos programas para crear un archivo de dibujo. Algunas personas también necesitan aprender a usar un programa llamado AutoCAD para crear un archivo de dibujo. Si quieres aprender AutoCAD, puedes aprender AutoCAD en casa. La gente toma este software de muchas maneras. A muchos les gusta como hobby, mientras que otros lo usan como profesión. Algunos lo prefieren como herramienta de dibujo, mientras que otros lo utilizan como herramienta CAD (dibujo asistido por ordenador). La buena noticia es que no tiene que saber nada más para usar el software. Incluso puede aprender a usarlo rápidamente leyendo instrucciones, tutoriales o viendo videos. Para aprender a usar AutoCAD, es una buena idea familiarizarse con su **lo esencial**. Sin embargo, antes de llegar a estos conceptos básicos, vale la pena revisar algunas de las características más importantes del software. Esto le permitirá verlo desde la perspectiva de un principiante, así como de un usuario avanzado.

[https://logisticseek.com/wp-content/uploads/2022/12/AutoCAD-Cdigo-de-licencia-y-Keygen-Parche-co](https://logisticseek.com/wp-content/uploads/2022/12/AutoCAD-Cdigo-de-licencia-y-Keygen-Parche-con-clave-de-serie-x3264-versin-final-2022-Es.pdf) [n-clave-de-serie-x3264-versin-final-2022-Es.pdf](https://logisticseek.com/wp-content/uploads/2022/12/AutoCAD-Cdigo-de-licencia-y-Keygen-Parche-con-clave-de-serie-x3264-versin-final-2022-Es.pdf) <https://roofingbizuniversity.com/wp-content/uploads/2022/12/zenmik.pdf> [https://www.dominionphone.com/wp-content/uploads/2022/12/AutoCAD\\_2017\\_210\\_Clave\\_de\\_activaci](https://www.dominionphone.com/wp-content/uploads/2022/12/AutoCAD_2017_210_Clave_de_activacin_Nmero_de_serie__actualiz.pdf) [n\\_Nmero\\_de\\_serie\\_\\_actualiz.pdf](https://www.dominionphone.com/wp-content/uploads/2022/12/AutoCAD_2017_210_Clave_de_activacin_Nmero_de_serie__actualiz.pdf) <https://trackasaur.com/wp-content/uploads/2022/12/elmver.pdf> <http://www.ambeauwell.com/?p=3732> <https://superyacht.me/advert/descargar-gratis-bloques-autocad-nortes-verified/> [https://conbluetooth.net/wp-content/uploads/2022/12/Autocad-Plant-3d-2019-Descargar-Gratis-EXCL](https://conbluetooth.net/wp-content/uploads/2022/12/Autocad-Plant-3d-2019-Descargar-Gratis-EXCLUSIVE.pdf) [USIVE.pdf](https://conbluetooth.net/wp-content/uploads/2022/12/Autocad-Plant-3d-2019-Descargar-Gratis-EXCLUSIVE.pdf) <http://areaspettacoli.com/wp-content/uploads/rulisamm.pdf> [http://earthoceanandairtravel.com/wp-content/uploads/2022/12/Descarga\\_gratis\\_AutoCAD\\_2018\\_220](http://earthoceanandairtravel.com/wp-content/uploads/2022/12/Descarga_gratis_AutoCAD_2018_220_Cdigo_de_licencia_y_Keygen_.pdf) [\\_Cdigo\\_de\\_licencia\\_y\\_Keygen\\_.pdf](http://earthoceanandairtravel.com/wp-content/uploads/2022/12/Descarga_gratis_AutoCAD_2018_220_Cdigo_de_licencia_y_Keygen_.pdf)

<http://lamu360.com/wp-content/uploads/2022/12/taaley.pdf>

La interfaz de usuario de AutoCAD le permite utilizar los programas con todas las herramientas que necesita. Lo mejor del software es que no necesita comprar un juego de herramientas costoso para comenzar a diseñar. ¡Es adecuado para todos! CAD permite a los usuarios crear y modificar diferentes tipos de diseños. Esto incluye planos arquitectónicos, mecánicos, de construcción mecánica o eléctricos, diseños, producción, etc. Hay varios programas disponibles para que los usuarios puedan utilizar estos diseños para diferentes propósitos. Van desde planes residenciales hasta diseños de parques o incluso diseños de carreteras. Estos planos generalmente se crean utilizando software CAD 2D o 3D como AutoCAD o Solidworks. CAD significa diseño asistido por computadora. CAD (o diseño asistido por computadora) es el proceso de hacer modelos 3D de formas y objetos 2D. La mayoría del software CAD le brinda un montón de herramientas que le permiten navegar por su modelo, diseñar sus dibujos en una hoja de papel y agregar texto y números para crear dibujos terminados. AutoCAD es uno de los tipos de software CAD más populares. Lo bueno de AutoCAD es que puedes usarlo desde cualquier lugar. No tienes que instalar un estudio. El software está disponible en línea, lo que significa que puede acceder a él en cualquier dispositivo. De hecho, puede hacer que el software esté disponible para otros miembros de su equipo, incluso si se encuentran en un continente diferente. Dependiendo de las capacidades existentes de software y hardware, puede llevar varias horas de arduo trabajo hacer el trabajo, por lo que es posible que desee pensar en las especificaciones de su sistema antes de iniciar el programa. Debido a que AutoCAD es un producto comercial, deberá comprar el software y luego usar algún tipo de medio para instalar el programa en su computadora. AutoCAD está configurado para personalizarse fácilmente. Esto es genial, porque significa que puedes trabajar en él de la forma que prefieras. Por ejemplo, la interfaz de la cinta de opciones se puede

personalizar y esto puede resultarle más cómodo.Si prefiere personalizar la interfaz de usuario, puede hacerlo seleccionando Preferencias. Alternativamente, puede preferir usar la interfaz de línea de comandos, que es lo que se necesita cuando trabaja con la aplicación en el entorno de Windows.

Los dibujos de trabajo básicos en 3D y 2D se pueden crear utilizando la aplicación de dibujo, que se envía con AutoCAD. AutoCAD tiene una amplia gama de estilos y comandos, que se organizan en grupos, como Estilos, Formas, Construcción, Texto y otros. Mire videos instructivos para aprender los conceptos básicos de AutoCAD, incluidos los comandos y las pulsaciones de teclas más utilizados. Si realmente está atascado en un problema, el foro es el lugar para buscar respuestas. También es donde encontrará los mejores instructores de AutoCAD para sus necesidades de aprendizaje. La mayoría de los instructores lo ayudarán a comprender su software y lo ayudarán a buscar los comandos de AutoCAD que necesita. Mis años de experiencia en la industria del diseño CAD me han enseñado que la mayoría de los usuarios de aplicaciones CAD no son iniciados. Cualquiera puede aprender AutoCAD si sabe lo que está haciendo y está dispuesto a dedicarle horas. Este método es muy importante para los principiantes. Especialmente los servicios gratuitos de aprendizaje en línea son una forma mucho mejor y más corta de aprender CAD que el aprendizaje tradicional. Si bien no es un sustituto de los verdaderos maestros, es una excelente manera de aprender algunas técnicas básicas de CAD de forma gratuita. Hay una serie de libros sobre AutoCAD, que ofrecen excelentes tutoriales. Estos libros a menudo están organizados y son relevantes para diferentes áreas. Se pueden dividir en guías breves y prácticas o libros de capacitación completos. Algunos están disponibles en línea, lo que lo ayudará a aprender los conceptos básicos rápidamente. Si tiene poca o ninguna experiencia con las computadoras, el dibujo o el uso de software CAD, tómese el tiempo para leer algunas guías introductorias y tutoriales antes de comenzar. Luego, dedique algún tiempo a la sección de capacitación de AutoCAD del sitio web de soporte de AutoCAD. También puedes ver videos tutoriales y practicar. R Este sitio proporciona ayuda detallada paso a paso, y lo animo a que aprenda el software.

Si planea crear un nuevo diseño, AutoCAD es un software fácil de usar. Hay tantas funciones disponibles que puede usar para dibujar sus propios diseños que es difícil elegir las que desea. Puede diseñar un plano de planta completo, un marco de fotos, un póster para su hogar u oficina, un póster de presentación, una caja fuerte de banco o incluso una pieza de joyería. Crear su primer dibujo de AutoCAD puede ser mucho trabajo. Desde el concepto general y el flujo de trabajo hasta la cantidad aparentemente interminable de opciones de comando, el aprendizaje de CAD comienza con una gran esperanza y termina con un poco de decepción. Tendrá que aprender a navegar por una nueva interfaz, así como por una multitud de herramientas y opciones antes de poder comenzar a crear los tipos de diseños con los que está familiarizado utilizando software basado en vectores como Adobe Illustrator o Google Sketchup. No se desanime si se necesita mucho esfuerzo para dominar CAD; para eso es esta guía: para ayudarlo a comenzar a través de los conceptos básicos. Aprenderá a navegar por las numerosas funciones y tareas del software. Luego, aprenderá los atajos de teclado y las teclas de acceso rápido que son cruciales para el software. Debido a la gran cantidad de opciones disponibles, puede ser difícil elegir la mejor opción para su situación específica. Sin embargo, la buena noticia es que hay muchas herramientas disponibles para ayudarlo a encontrar lo que está buscando. Puede ir a los foros de Autodesk para obtener mucha información. Ya sea que esté trabajando en el campo o sea un novato, es fácil aprender a crear un arco, unir componentes o simplemente dibujar un marco de alambre. Este software es fácil de usar, pero si eres un novato, es un poco abrumador al principio. Algunos de los comandos básicos no se muestran, por lo que puede usar el mouse para encontrar los comandos. Por otro lado, aprende a dibujar cuadrículas, crear columnas y entrar y salir del modo de edición. Cuando haya completado un diseño, puede exportar fácilmente el archivo a su computadora.AutoCAD Training ofrece un paquete de cursos de AutoCAD que se adapta mejor a sus necesidades. Y, si bien los novatos se sentirán abrumados al principio, al trabajar con este software, estará redactando en muy poco tiempo.